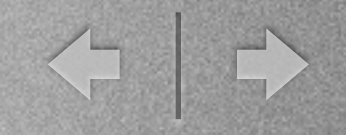

# Curso de programación en R

Act. Carlos Ernesto López Natarén

Friday, November 25, 2011

T II

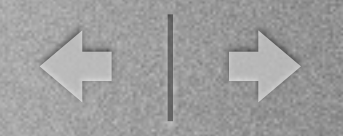

# ¿Qué es R?

- Lenguaje de programación.
- Ambiente de trabajo.
- Sistema de gráficación.
- En corto, lenguaje para poder manipular el "asset" más importante de una empresa: ¡DATOS!

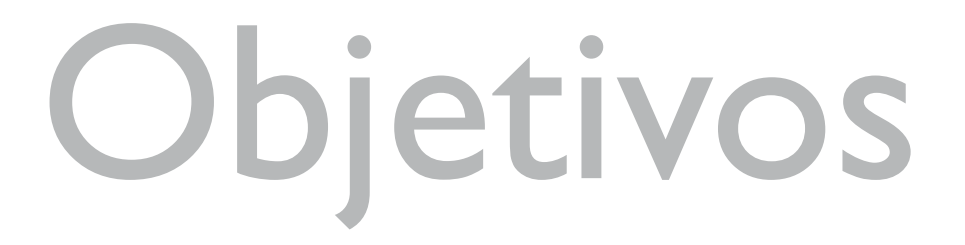

◆ →

#### **Al terminar el curso, debemos:**

- Entender la estructura del ambiente R
- Ser capaces de meter comandos en R
- Ser capaces de cargar e importar datos en R
- Ser capaces de producir y modificar gráficos en R

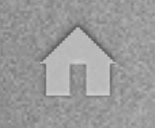

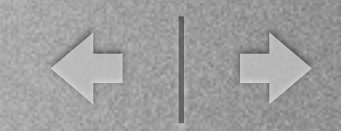

### Objetivos

- Ser capaces de llevar a cabo análisis con un buen nivel de sofisticación superior a Excel
- Ser capaces de crear nuestras propias funciones en R
- Ser capaces encontrar ayuda si no conocemos alguna función, paquete o característica más avanzada, de manera sistemática y rápida.

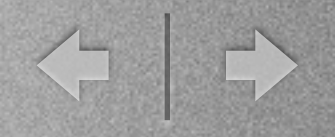

# ¿Por qué usarlo?

- Tiene muchas funciones estadísticas
- Podemos implementar de manera rápida procedimientos estadísticos
- Buenos gráficos "base" y más que excelentes gráficos avanzados
- Los autores de funciones pueden ser contactados directamente

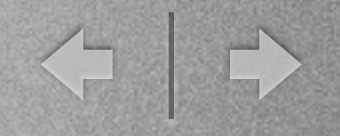

# ¿Por qué usarlo?

- · iiiUna comunidad activa!!!
- No solo estadística, sino actuarial, ingenieril computacional, bioinformática, financiera, etc, etc, etc!!!
- Cuesta \$0.00 :-)

### Los creadores

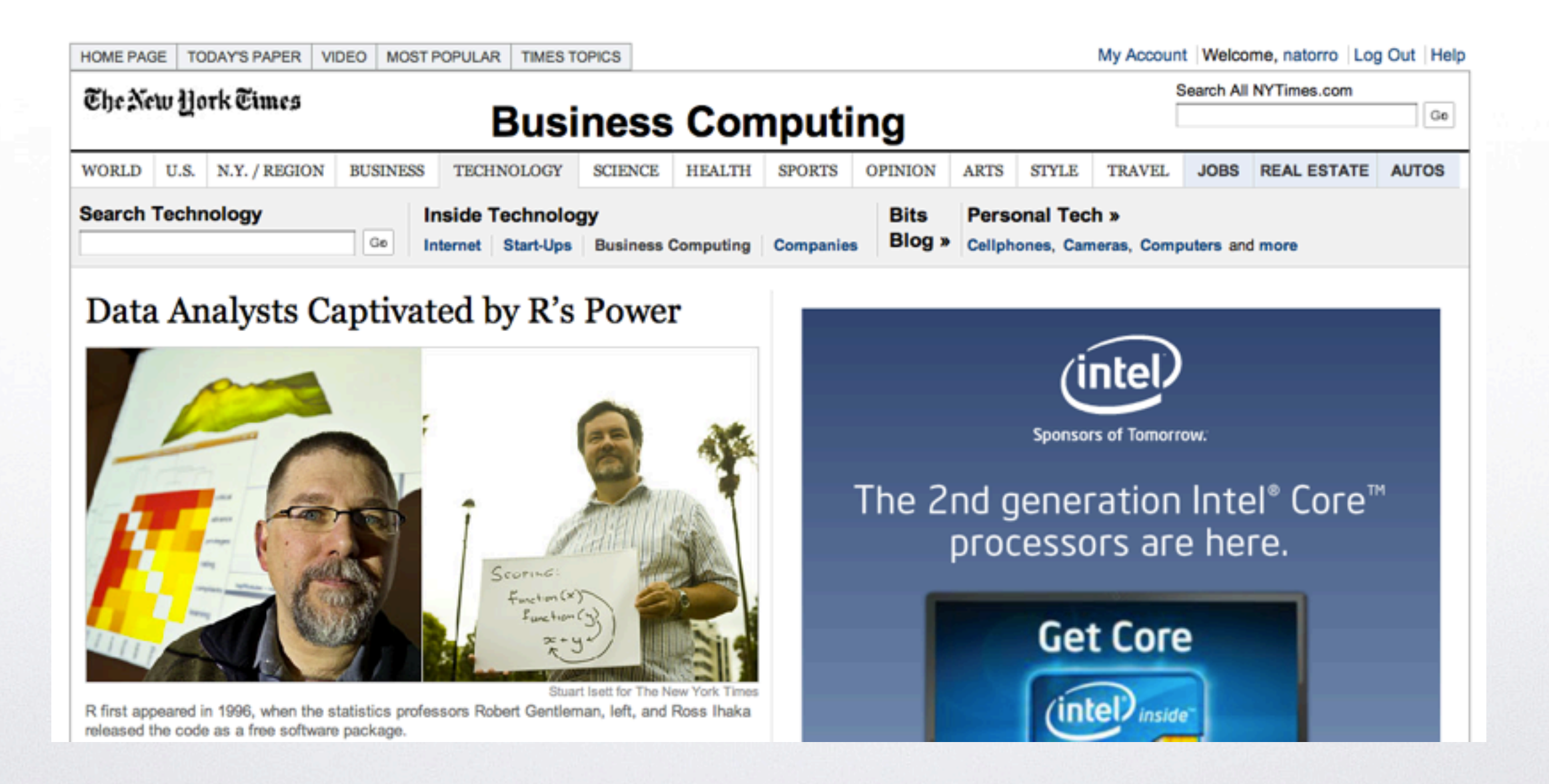

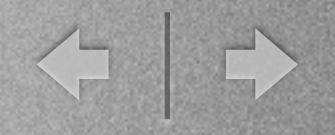

### ¿Quién está detrás?

- Desde 1997 se mantiene con un equipo llamado el "R Development Core Team"
- Financiado por la R Foundation, non-profit, basada en Viena
- Más información en [www.r-project.org](http://www.r-project.org)

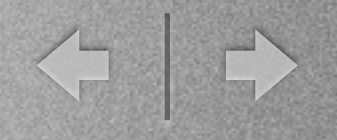

### Diferencias con otros

Digamos... SPSS:

- GUI, más reducida en R
- Salida: Menos estadístico, no tablas formateadas
- Sintaxis
- Selección de variables
- Nuevos conceptos: Paquetes, Objetos

# R GUI

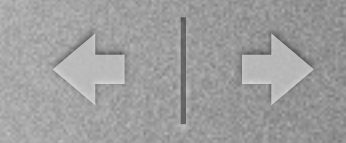

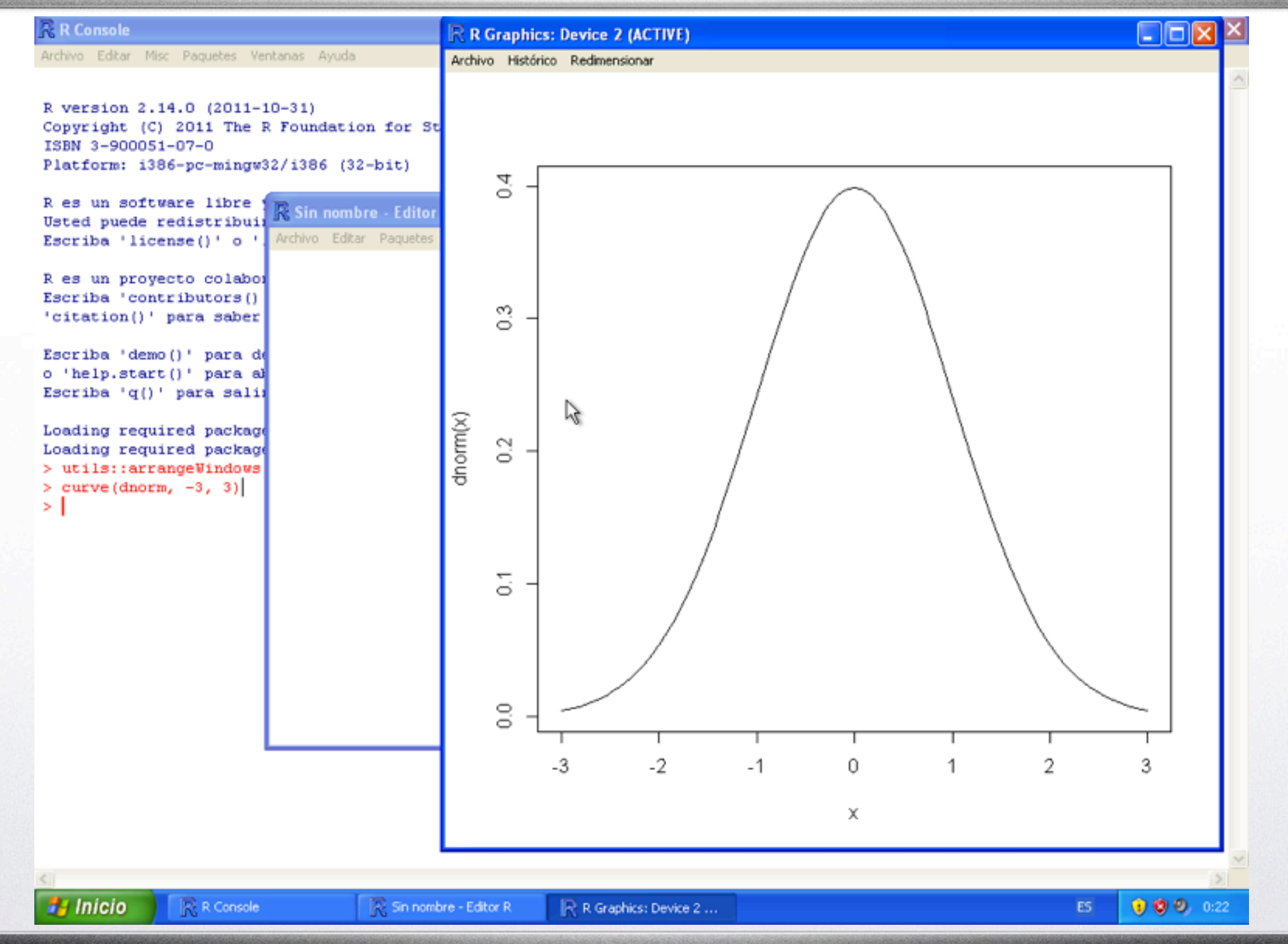

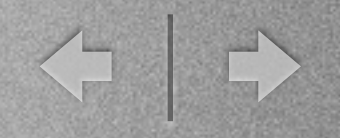

### Está horrible

- Se tiene muy mala interacción
- Se puede uno olvidar fácilmente de qué varibles lleva uno
- Las gráficas aparecen en ventanas aparte

#### $\Omega$

# R Studio

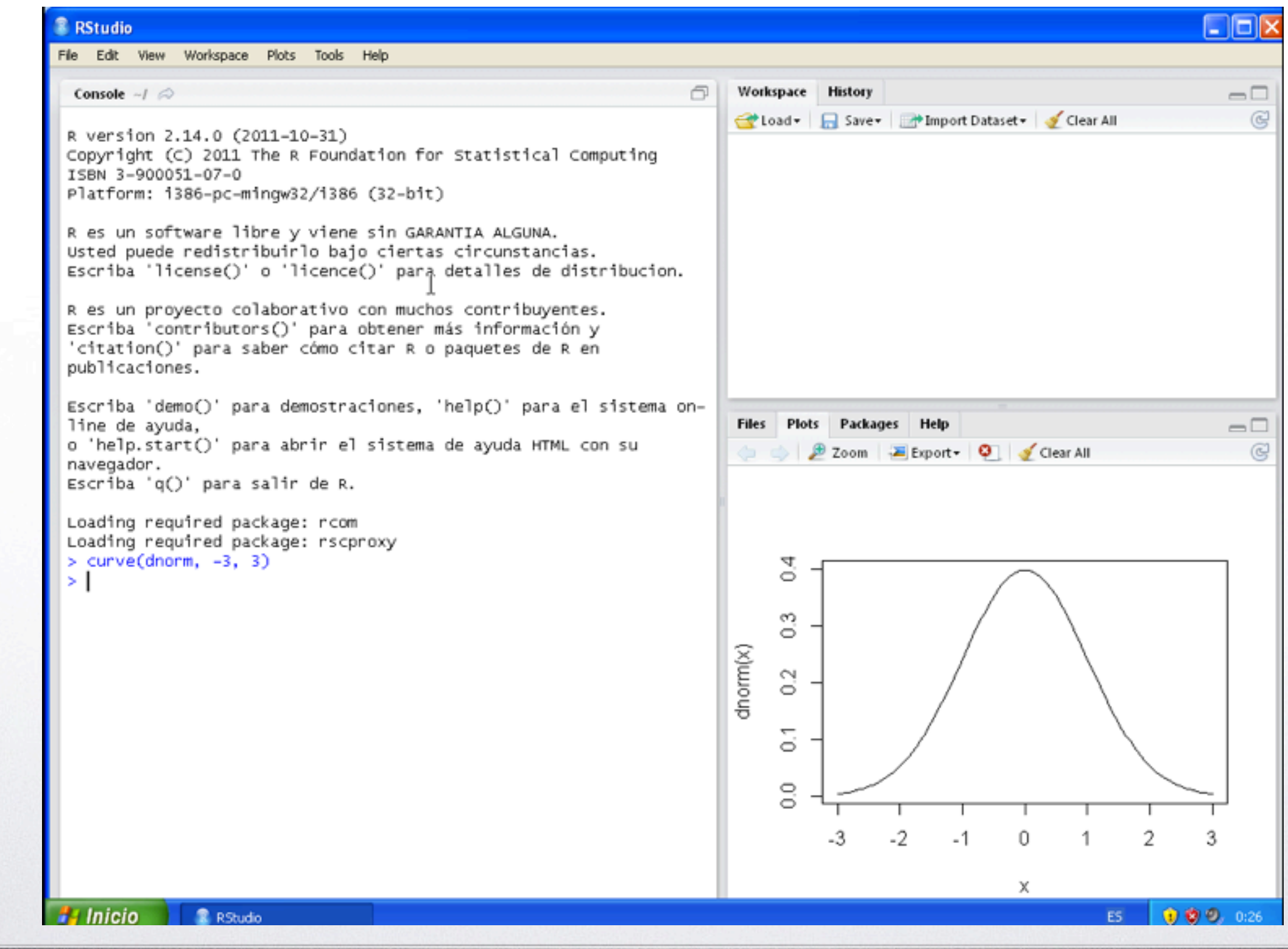

< 0

### Dos aspectos importantes

- 1. Aprenda a programar en 10 años (Peter Norvig)
- 2. Código hermoso

H

#### <http://norvig.com/21-days.html> +  $\Omega$

#### **Teach Yourself Programming in Ten Years**

#### **Peter Norvig**

#### Why is everyone in such a rush?

Walk into any bookstore, and you'll see how to *Teach Yourself Java in 7 Days* alongside endless variations offering to teach Visual Basic, Windows, the Internet, and so on in a few days or hours. I did the following power search at Amazon.com:

pubdate: after 1992 and title: days and (title: learn or title: teach yourself)

and got back 248 hits. The first 78 were computer books (number 79 was *Learn Bengali in 30 days*). I replaced "days" with "hours" and got remarkably similar results: 253 more books, with 77 computer books followed by Teach Yourself Grammar and Style in 24 Hours at number 78. Out of the top 200 total, 96% were computer books.

The conclusion is that either people are in a big rush to learn about computers, or that computers are somehow fabulously easier to learn than anything else. There are no books on how to learn Beethoven, or Quantum Physics, or even Dog Grooming in a few days. Felleisen et al. give a nod to this trend in their book How to Design Programs, when they say "Bad programming is easy. *Idiots* can learn it in 21 days, even if they are *dummies*.

Let's analyze what a title like *Learn C++ in Three Days* could mean:

• Learn: In 3 days you won't have time to write several significant programs, and learn from your successes and failures with them. You won't have time to work with an experienced programmer and understand what it is like to live in a C++ environment. In short, you won't have time to learn much. So the book can only be talking about a superficial familiarity, not a deep understanding. As Alexander Pope said, a little learning is a dangerous thing.

#### No es lo mismo esto: T

```
n \leq -1000# Lets create a Progress Bar:
pb \leftarrow \text{txtProgram}(\text{min} = 0, \text{max} = n, \text{style} = 3)zeros \leftarrow 1
values \leftarrow \text{rep}(0, n)changes \leftarrow \text{rep}(0, n)for (j in 1:n) {
accrued < -\text{rep}(0, n)accrued[2] \leftarrow sample(c(1, -1), 1)#To be sure we are looking at a change in sign, we need to
#be sure that the value we are seeing at time i is different from zero
# and that the sum of the actual time and two before are zero.
changes \leftarrow rep(0, n)for (i in 3:n){accrued[i]<-accrued[i-1]+sample(c(1,-1),1)
if( (accrued[i] + accrued[i-2]) == 0 && accrued[i] != 0)#if(accrued[i]+accrued[i-1]+accrued[i-2] == 0)
changes[i-2] <- 1
zeros \leftarrow sum(accrued == 0)
value[j] <- sum(changes)
setTxtProgressBar(pb, j)
close(pb)# zeros - 1
```
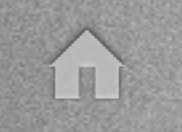

### que esto:

今は

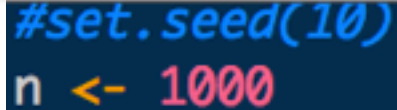

```
# Lets create a Progress Bar:
```
pb <- txtProgressBar(min =  $\theta$ , max = n, style = 3)

```
zeros \leftarrow 1
values <- rep(0, n)changes \leftarrow rep(0, n)
```

```
for (j in 1:n {
```

```
accrued \leftarrow rep(0, n)\text{accured}[2] \leftarrow \text{sample}(c(1, -1), 1)
```

```
# To be sure we are looking at a change in sign, we need to
# be sure that the value we are seeing at time i is different from zero
# and that the sum of the actual time and two before are zero.
changes \leftarrow \text{rep}(0, n)for (i in 3:n) {
  accrued[i] < -</math> <math>accrued[i-1] + sample(c(1, -1), 1)</math>if( (accrued[i] + accrued[i-2]) = 0 & accrued[i] := 0)
  #if(accrued[i]+accrued[i-1]+accrued[i-2] == 0)
    changes[i-2] <- 1
```
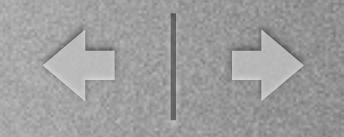

### Temario

- 1. Introducción
- 2. Introducción al lenguaje R
- 3. Programando datos estadísticos
- 4. Programando con R
- 5. Simulación

E

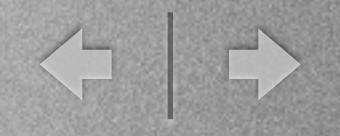

### Temario

- 6. Algebra lineal computacional
- 7. Optimización numérica
- 8. Data mashup
- 9. Graficación con ggplot
- 10.Excel y R, ¿cómo los integro?

图

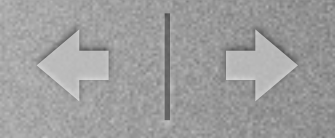

### Día 1 - Introducción

- Revisar el temario, ¿algún tema en particular que les interese?
- Instalación de R
- Instalación de R-Studio
- R-Studio, keystrokes, organización
- Indentación
- Algunos comanditos de R

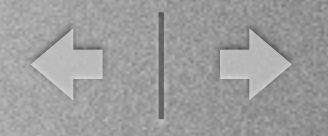

### Día 1 - Introducción

La dinámica a seguir:

- Todas las clases, explicaré conceptos nuevos, haremos algunos ejercicios de nivel medio para practicar entre todos
- Se dejará una tarea, esta será para la clase siguiente, si el problema es muy difícil, se resolverá en clase, si no, recibiré preguntas los primeros 15 minutos de la clase.
- Se tratará (porque es experimental) de grabar la clase, tanto lo que digo como lo que aparece en la pantalla.

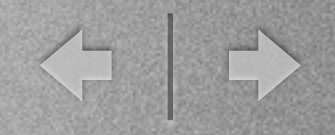

# Bibliografía

Cualquier libro de R de la Serie Use R! de Springer es buena.

Cualquier libro de R de la serie de Estadística de O'Reilly también es bueno.

Tendremos como base los siguientes:

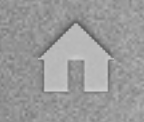

< →

# Bibliografía

# R in a nutshell de Joseph Adler

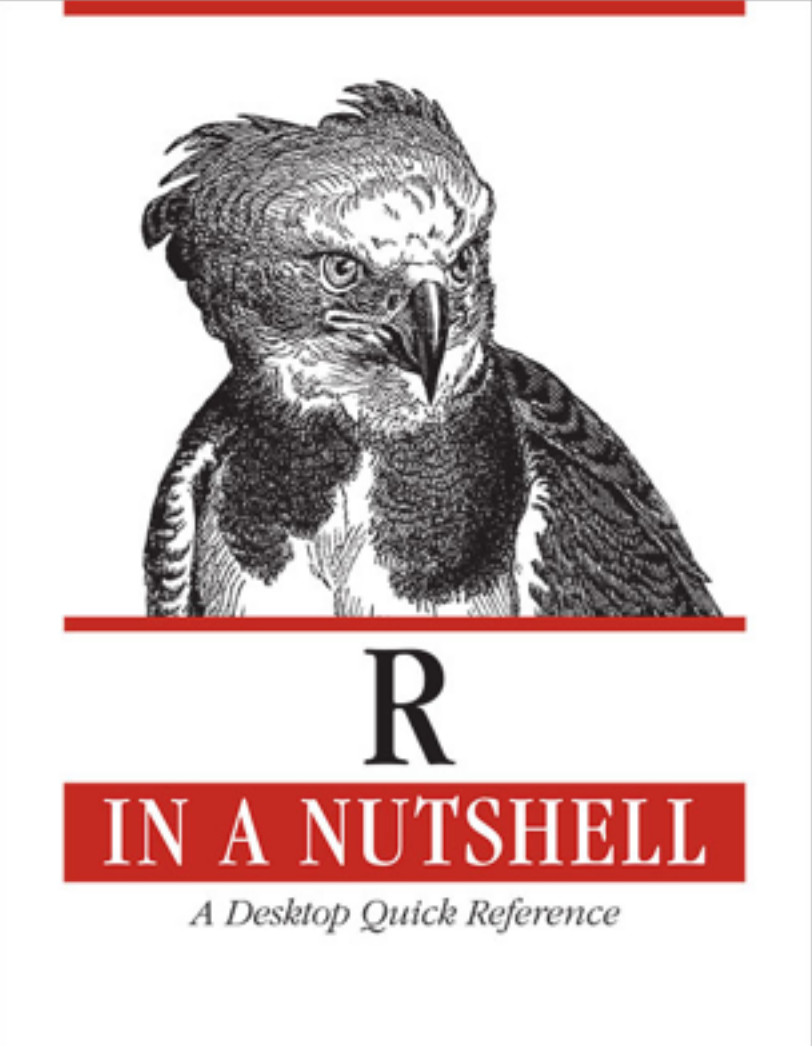

O'REILLY\*

Joseph Adler

Friday, November 25, 2011

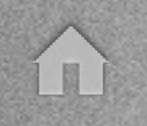

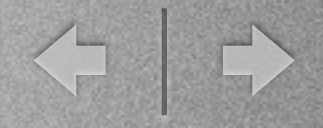

# Bibliografía

# The R Book de [Michael J.](http://www.amazon.com/Michael-J.-Crawley/e/B001IGQIPG/ref=sr_ntt_srch_lnk_1?qid=1322260395&sr=8-1)  [Crawley](http://www.amazon.com/Michael-J.-Crawley/e/B001IGQIPG/ref=sr_ntt_srch_lnk_1?qid=1322260395&sr=8-1)

THE R BOOK MICHAEL J CRAWLEY

WILEY

Friday, November 25, 2011

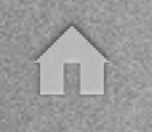

### Bibliografía (complementaria)

Excerpts from the R Cookbook

An Integrated Development Environment for R

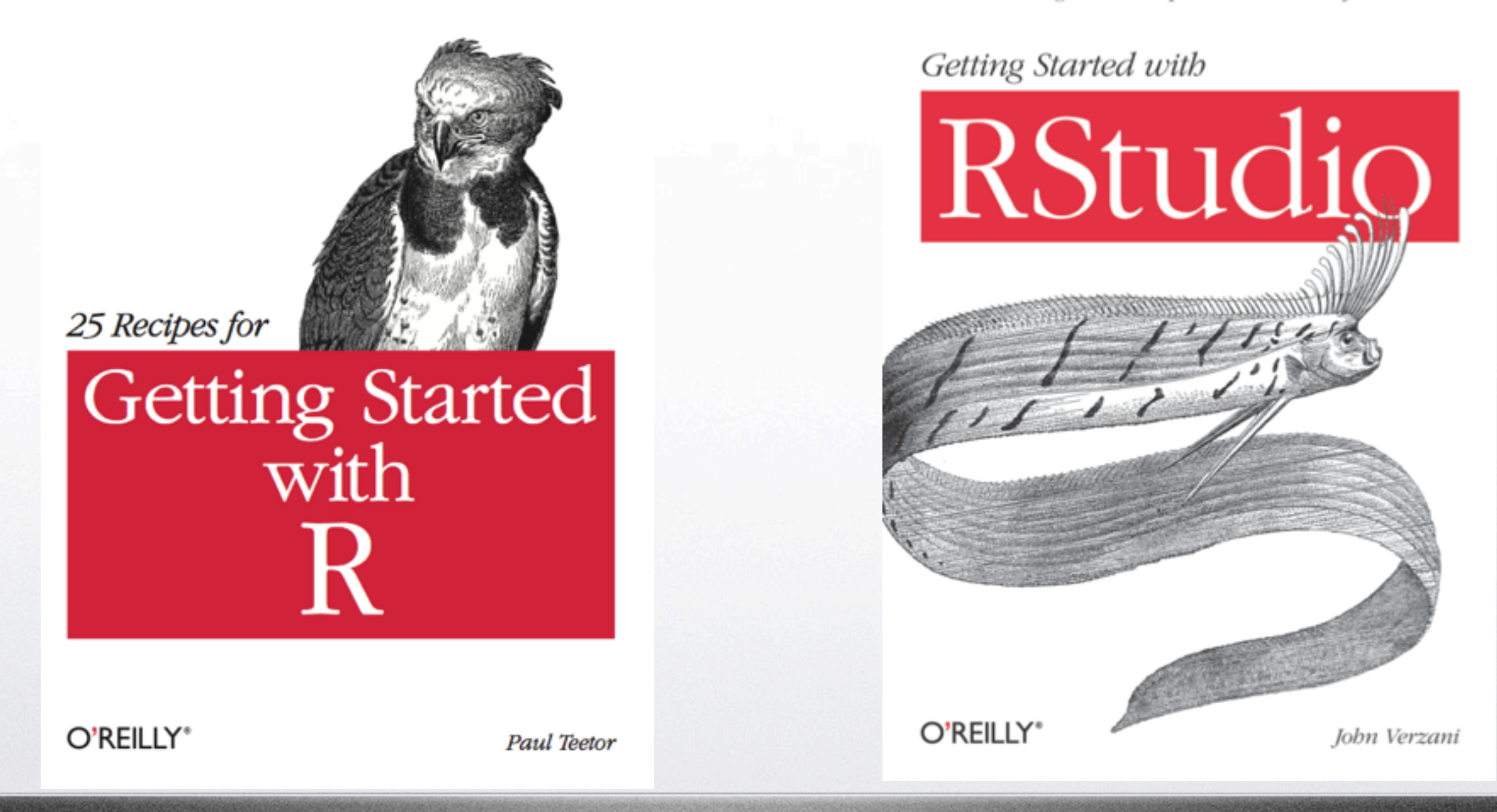

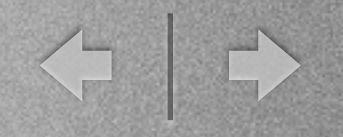

### Manos a la obra :-)

- Vamos a instalar sus máquinas virtuales
- Vamos luego a ver cómo se instala, R, RExcel y RStudio

í u

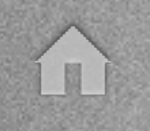

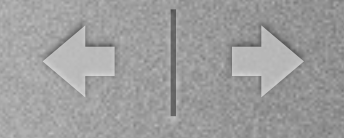

# Muchas gracias :-)

Friday, November 25, 2011